**재단 초청사업 신청 \_ 온라인시스템 이용방법 (개인용)**

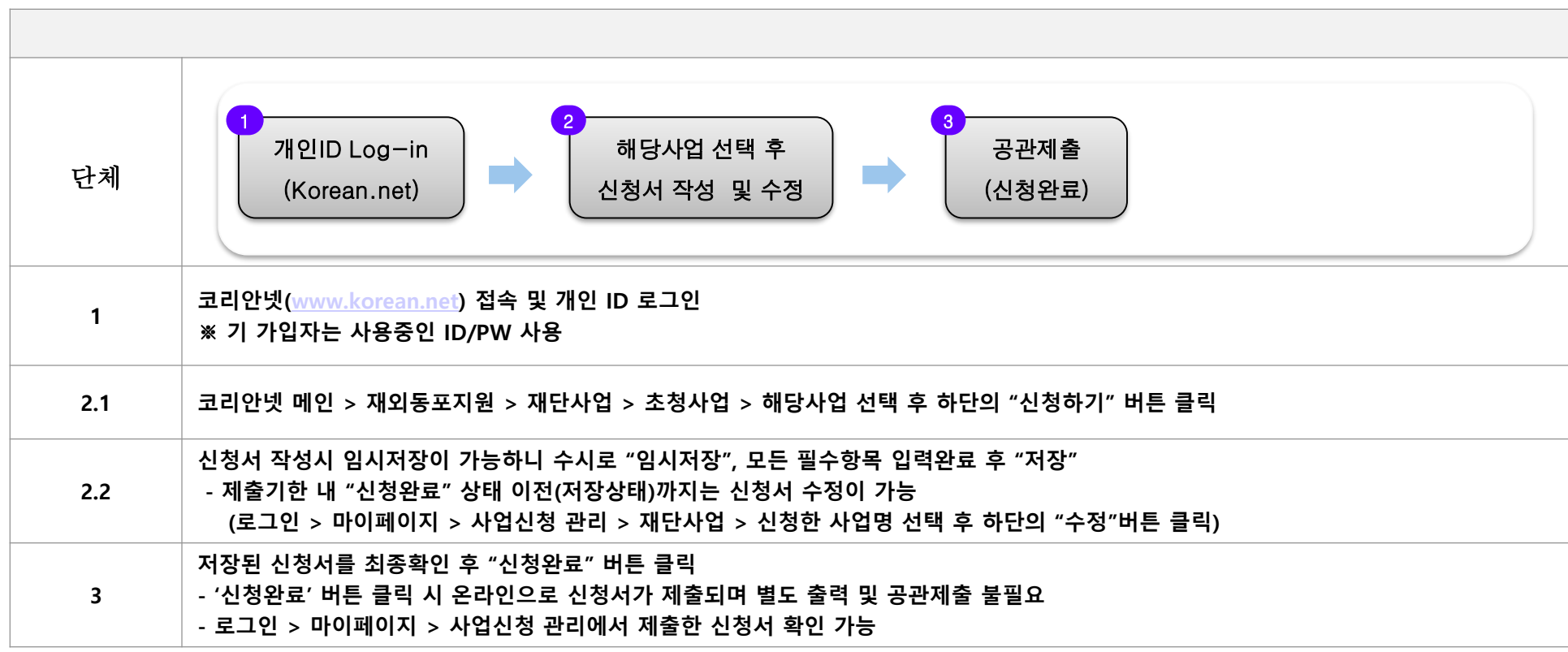

## $\Box$  주의사항

- 온라인 신청없이 공관(오프라인) 제출만 한 경우 접수 불가
- 개인 중복가입을 통한 신청 적발 시 서류탈락 우선 대상으로 선정될 수 있음
- ※ 상세 이용방법 및 주요 공지사항은 코리안넷을 통한 안내 예정

## $\Box$  문의처

- 재외동포재단 e-한민족사업부
- $-$  Tel : 82-2-3415-0193, 82-64-786-0293
- E-mail : pms01@okf.or.kr

**財団招請事業申請\_オンラインシステム\_利用方法(個人用)**

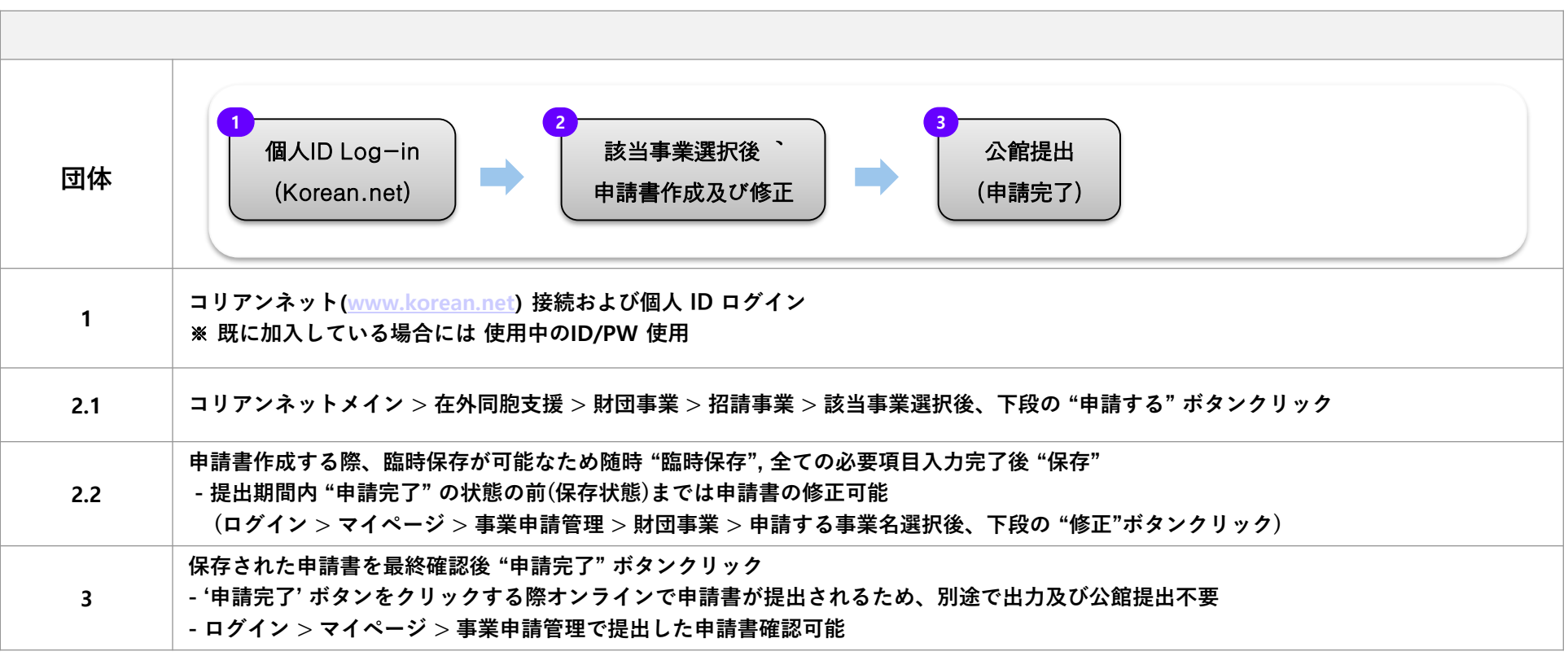

## ■ 注意事項

- オンライン申請なしで 公館(オフライン) 提出のみの場合、受付不可
- 個人重複加入などによる申請が摘発された場合、書類脱落優先対象に選定される場合有り
- ※ 詳しい利用方法〝また重要なお知らせはコリアンネットで案内の予定

## $\Box$  お問合せ

- 在外同胞財団 e-韓民族事業部
- $-$  Tel : 82-2-3415-0193,82-64-786-0293
- E-mail : pms01@okf.or.kr